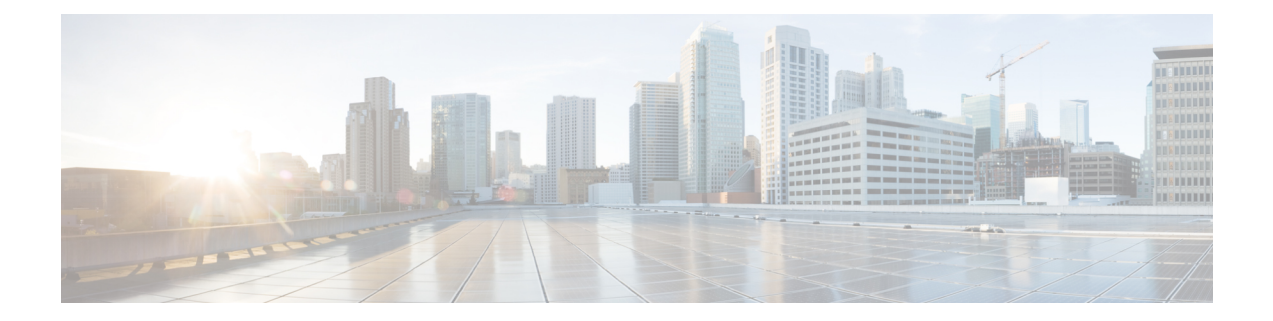

## **Get Started with Crosswork Cloud Network Insights**

This workflow lists the high-level tasks to quickly start using Crosswork Cloud Network Insights.

• Get Started with [Crosswork](#page-0-0) Cloud Network Insights, on page 1

## <span id="page-0-0"></span>**Get Started with Crosswork Cloud Network Insights**

Crosswork Cloud Network Insights does not require any hardware setup. You only need to have the following information to immediately start using Crosswork Cloud Network Insights:

- A list of ASNs and prefixes you want to monitor
- An idea of the types of BGP updates you want to be alerted for

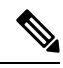

**Note** See [Import](https://www.cisco.com/c/en/us/td/docs/cloud-systems-management/crosswork-network-automation/b_cisco-crosswork-cloud-user-guide/m_configure-peers-external-routing-analytics.html#id_132386) Peers if you are migrating peers from BGPmon.

## **Table 1: High-level Crosswork Cloud Network Insights Get Started Workflow**

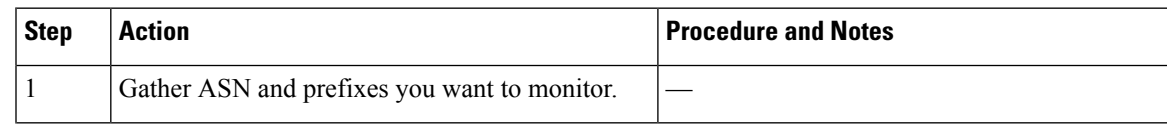

I

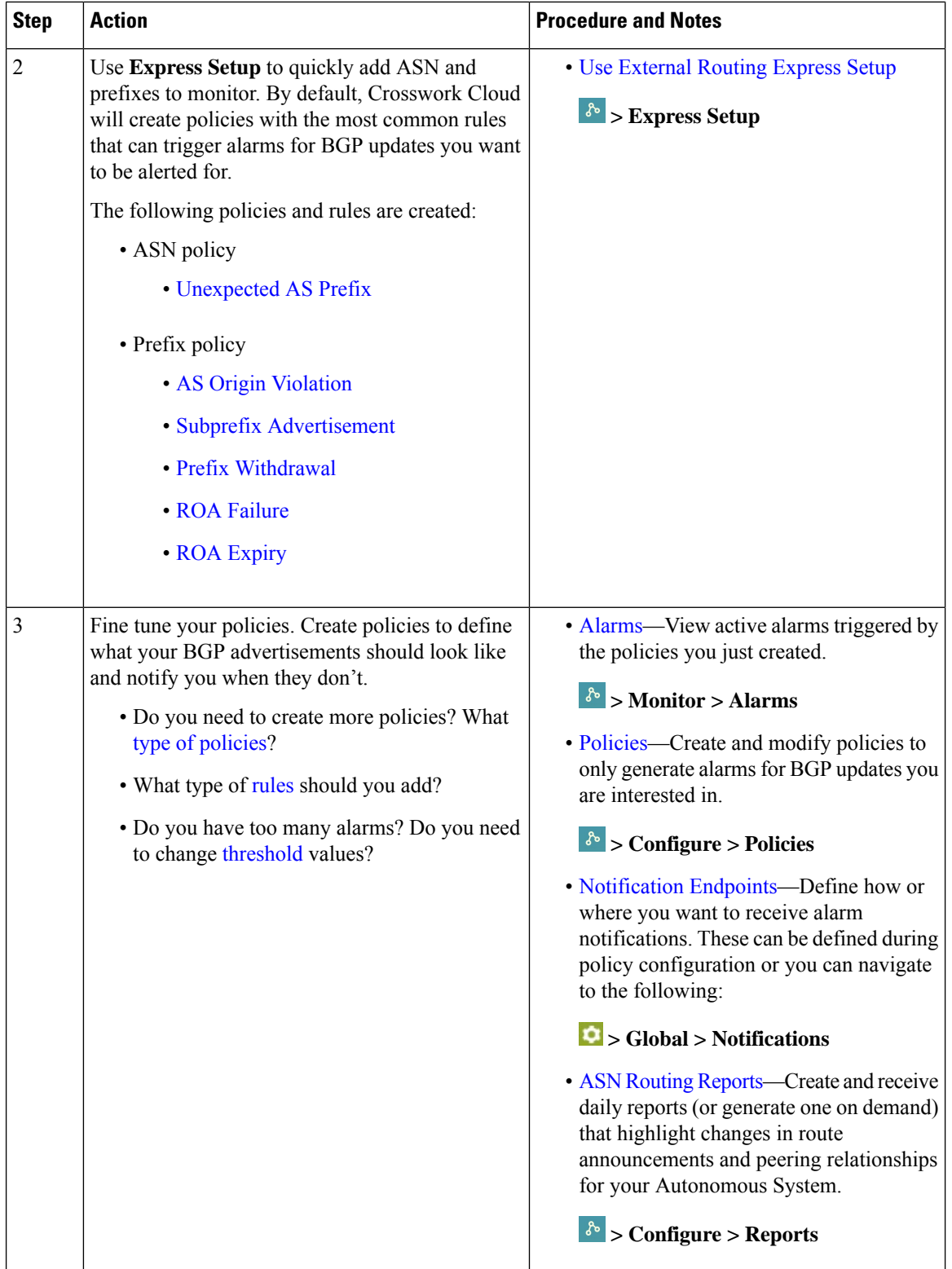

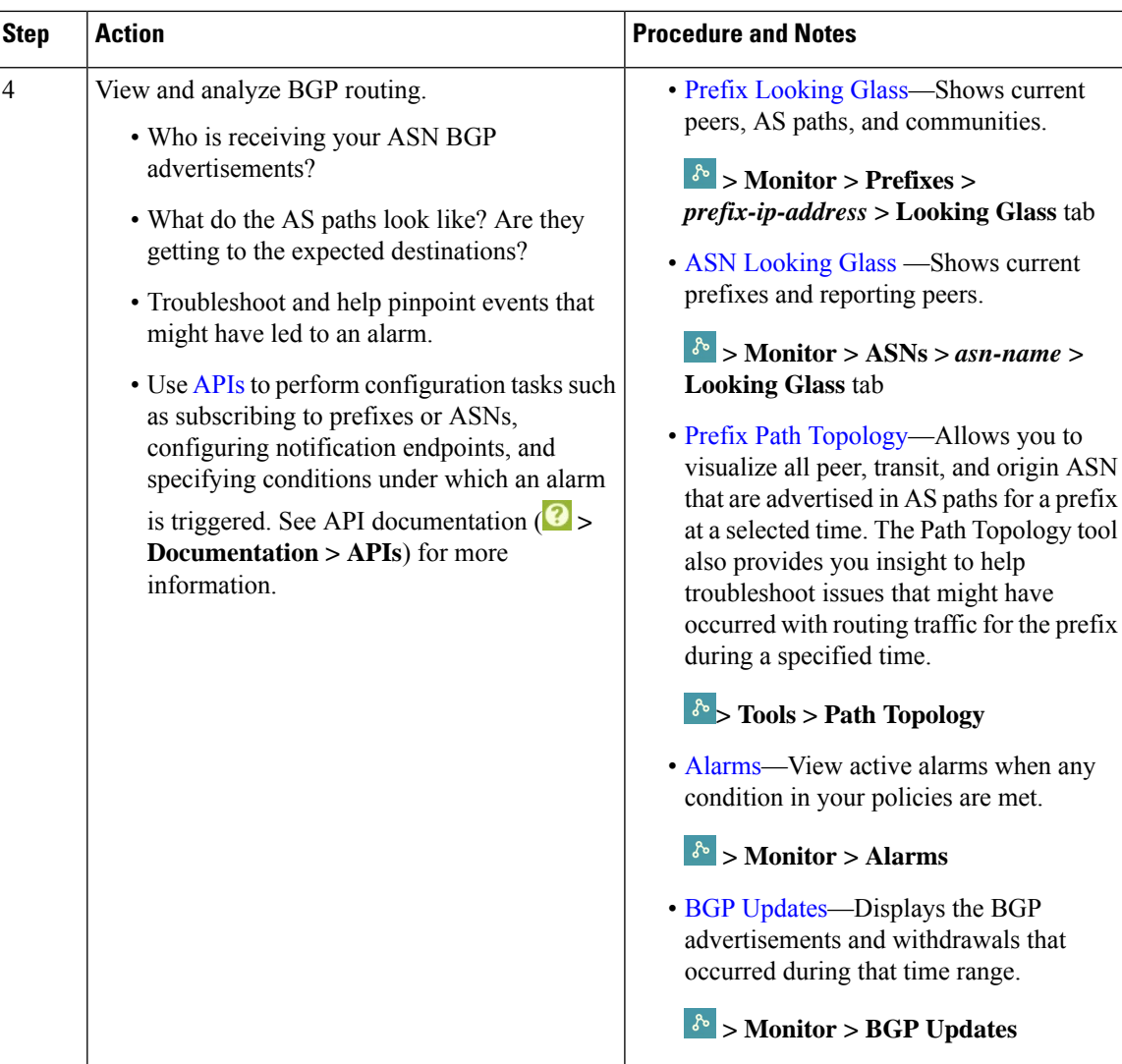

I

٦